Assignment 1, due before class, Wednesday May 31, 2023.

Haowen He heh4@rpi.edu

1. Write a Matlab code to evaluate a polynomial using Horner's method as described on page 3 of the text (and discussed in class). Use your code to evaluate the polynomials in Text Exercises  $1(b)$ ,  $2(c)$  and  $4(a)$  on page 5.

```
%Program 0.1 Nested multiplication
%Evaluates polynomial from nested form using Horner's Method
%Input: degree d of polynomial,
\epsilonarray of d+1 coefficients c (constant term first),
\mathbf{r}x-coordinate x at which to evaluate, and
\bulletarray of d base points b, if needed
%Output: value y of polynomial at x
function y = nest(d, c, x, b)if nargin<4, b=zeros(d,1); end
y = c(d+1);for i=d:-1:1y = y.*(x-b(i)) + c(i);end
>> nest(4, [1 -5 5 4 -3], 1/3)ans =0
>> nest(6, [4 -2 0 0 -2 0 4], -1/2)ans =4.9375
>> nest(3, [1 \t1/2 \t1/2 \t-1/2], 5, [0 \t2 \t3])
ans =-4
```
2. Text Exercises 1(*a*) and 1(*b*) on page 20, and Computer Problem 1 on page 20.

1-secx : There is subtraction of nearly equal numbers when  
\n1-secx = 0. Setting secx = 1, we have 
$$
\frac{x}{1 - 3k\pi}
$$
  
\nfor  $k \in \mathbb{Z}$ . Reformulating by using the trig identity  
\nsec<sup>2</sup>x = 1 + tan<sup>2</sup>x, we have that  
\n
$$
\frac{1 - secx}{tan^2x} \cdot \frac{1 + secx}{1 + sec^2x} = \frac{1 - sec^2x^2}{tan^2x(1 + secx)} = \frac{1}{1 + secx}
$$
\n
$$
\frac{1 - (1 - x)^3}{x}
$$
: There is subtraction of nearly equal numbers  
\nwhen  $1 - (1 - x)^3 = 0$ . Setting  $(1 - x)^3 = 1$ , we  
\nhave  $\frac{x = 0}{x}$ . Simplifying the expression yields  
\n
$$
\frac{1 - (1 - x)^3}{x} = \frac{1 - (1 - 3x + 3x^2 - x^3)}{x}
$$
\n
$$
= \frac{x^3 - 3x^2 + 3x}{x}
$$
\n
$$
= \frac{x^3 - 3x + 3}{x}
$$
\n
$$
\frac{1 - x}{x} = \frac{x^3 - 3x + 3}{x}
$$
\n
$$
\frac{1 - x}{x} = \frac{x^2 - 3x + 3}{x}
$$

 $1 + \text{sec}$ まし

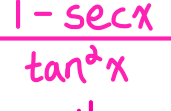

رار

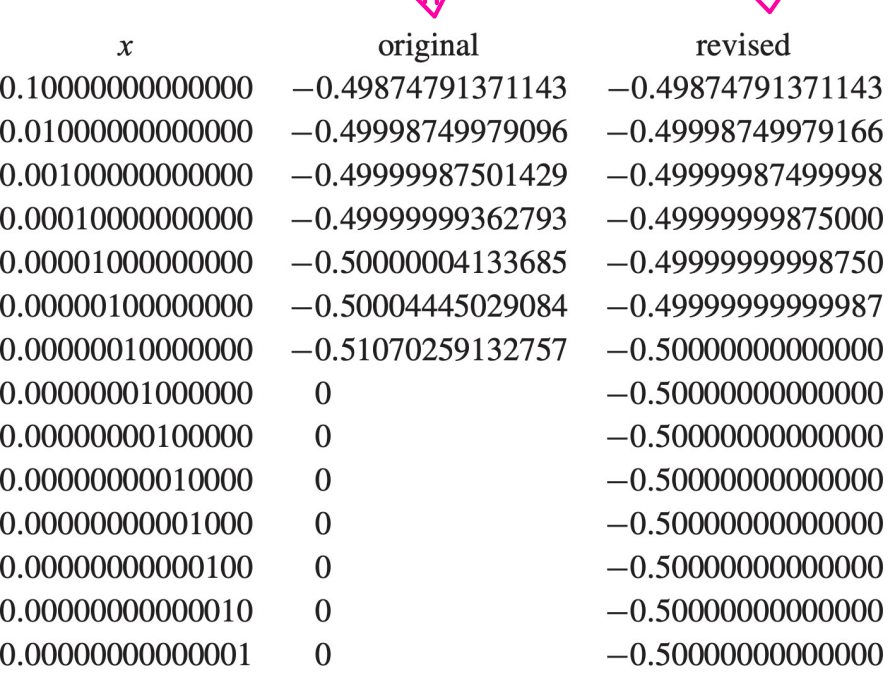

 $1 - (1 - x)^{2}$  $x^2 - 3x + 3$ JĻ 业 original revised  $\boldsymbol{\mathcal{X}}$ 0.10000000000000 2.71000000000000 2.71000000000000 0.01000000000000 2.97010000000001 2.97010000000000 0.00100000000000 2.99700100000000 2.99700100000000 0.00010000000000 2.99970000999905 2.99970001000000 0.00001000000000 2.99997000008379 2.99997000010000 0.00000100000000 2.99999700015263 2.99999700000100 0.00000010000000 2.99999969866072 2.99999970000001 0.00000001000000 2.99999998176759 2.99999997000000 0.00000000100000 2.99999991515421 2.99999999700000 0.00000000010000 3.00000024822111 2.99999999970000 0.00000000001000 3.00000024822111 2.99999999997000 0.00000000000100 2.99993363483964 2.99999999999700 0.00000000000010 3.00093283556180 2.99999999999970 2.99760216648792 2.9999999999997 0.00000000000001

3. Let  $\tilde{f}(x)$  approximate  $f(x)$ , where

$$
f(x) = \frac{1}{\sqrt{3+x}}, \qquad \tilde{f}(x) = \frac{1}{2} - \frac{x-1}{16}.
$$

Find the absolute forward and backward errors in the approximation when

- (a)  $x = 0.9$ ,
- (b)  $x = 1.2$ .

(a) Compute 
$$
\{(0, \{\}) = \frac{1}{\sqrt{3} + 0.\{\}} = 0.50637
$$
  
\n
$$
\int_{0}^{\infty} (0, \{\}) = \frac{1}{\alpha} - \frac{0.\{-1}{16}} = 0.50645 = \int_{0}^{\infty} \frac{1}{\sqrt{3} + 0.50645} = \int_{0}^{\infty} \frac{1}{\sqrt{3} + 0.50645} = \int_{0}^{\infty} \frac{1}{\sqrt{3} + 0.50645} = \frac{1}{\sqrt{3} + 0.50645} = \frac{1}{\sqrt{3
$$

(b) Compute  $\{ (1, \alpha) = \frac{1}{\sqrt{3 + 1.4}} = 0.48795$  $\hat{f}(\cdot|1,2) = \frac{1}{2} - \frac{1,2-1}{16} = 0.48750 = \hat{f}$ Forward absolute error =  $|\hat{3}(1,2) - \hat{3}(1,3)| = 0.00045$ Let  $\hat{x}$  solve  $\hat{y} = \hat{\delta}(\hat{x})$ , then 0.48750 =  $\frac{1}{\sqrt{2 + \hat{x}}}$  $\hat{x} = \frac{1}{(0.48350)^{d}} - 3$  $= 1.207758$ Backward absolute error =  $|\tilde{x} - x| = 0.007758$ 

4. The roots  $x_1$  and  $x_2$  of the quadratic equation  $x^2 + 2bx + c = 0$  may be computed using the results of the usual quadratic formula

$$
x_1 = -b - \sqrt{b^2 - c},
$$
  $x_2 = -b + \sqrt{b^2 - c}.$ 

- (a) Use 6-digit, base 10, floating-point arithmetic to compute the two roots using the formulas above for the cases (*i*)  $b = 1.23456 \times 10^6$ ,  $c = 9.87654 \times 10^8$  and (*ii*)  $b = -2.46864 \times$  $10^{-2}$ ,  $c = 1.35753 \times 10^{-8}$ . Compute the "exact" values using full precision on a calculator or using Matlab. Determine the relative (forward) errors in the roots computed using 6-digit arithmetic. Are the 6-digit roots accurate? Explain the results in terms of round-off error.
- (b) Write a Matlab function, called myRoots say, that takes as input the values of *b* and *c* in the quadratic equation above and returns *x*<sup>1</sup> and *x*<sup>2</sup> computed accurately. Base the calculation of the roots in your Matlab function on the formulas for  $x_1$  and  $x_2$  above, or the alternate forms.

$$
x_1 = \frac{c}{-b + \sqrt{b^2 - c}}, \qquad x_2 = \frac{c}{-b - \sqrt{b^2 - c}}.
$$

Your Matlab function should check the input values and decide which formulas give the most accurate results. Run your code for the two cases given in part (*a*).

(a) Quadratic formula 
$$
\Rightarrow x_1 = -b - \sqrt{b^2 - c}
$$
  
\n $x_a = -b + \sqrt{b^2 - c}$   
\n(i)  $b = 1.23456 \times 10^6$ ,  $c = 9.87654 \times 10^8$   
\nuse the result of rounding  $\Rightarrow$   $(b^d)_c = 1.5a414 \times 10^{12}$   
\nin the next step till the  $(b^d - C)_c = 1.5a315 \times 10^{12}$   
\nend of computation  $(\sqrt{b^d - C})_c = 1.33416 \times 10^6$ 

$$
(\chi_{1})_{C} = -2.46872 \times 10^{6}
$$
  
\n
$$
\chi_{1} = -2.46872 \times 10^{6}
$$
  
\n
$$
r_{1} = 0
$$
  
\n
$$
(\chi_{2})_{C} = -4 \times 10^{2}
$$
  
\n
$$
\chi_{2} = -400.067
$$
  
\n
$$
r_{2} = -400.067
$$
  
\n
$$
r_{3} = 1.67 \times 10^{-4}
$$

Quadratic formula 
$$
\Rightarrow x_1 = -b - \sqrt{b^2 - c}
$$
  
\n $x_2 = -b + \sqrt{b^2 - c}$   
\n(ii)  $b = -2.46864 \times 10^{-d}, C = 1.35753 \times 10^{-8}$   
\n $(b^d)_c = 6.09418 \times 10^{-4}$   
\n $(b^d - C)_c = 6.09404 \times 10^{-4}$   
\n $(\sqrt{b^d - C})_c = 2.46861 \times 10^{-4}$ 

$$
(\pi_1)_c = 3 \times 10^{-7}
$$
  
\n
$$
\pi_1 = 2.74957 \times 10^{-7}
$$
  
\n
$$
\Gamma_1 \approx 9.11 \times 10^{-2}
$$
  
\n
$$
(\pi_2)_c = 4.93725 \times 10^{-2}
$$
  
\n
$$
\pi_2 = 4.93725 \times 10^{-2}
$$
  
\n
$$
\pi_3 = 0
$$

Nonzero errors occur when we add two numbers with opposite  $sign$ : cancellation of the significant digits leaves the accumulation of the previous steps' round-off error as the result,

```
function x=myRoots(b,c)% compute distinct real roots of the quadratic x^2+2*b*x+c=0
% using the given quadratic formula or the alternative
% based on the input value b
害
% calculate the discrimiant
discriminant=b^2-c;
% check the discrimiant to make sure the roots are real
if discriminant <= 0
    disp('Error: discriminant must be positive')
    x=[0 \ 0];return
end
% By using the result from part A %
朵
% if b positive
% -b and -sqrt(discriminant) have the same sign
% -b and sqrt(discriminant) have opposite sign
% thus we find x1 using the given formula
% and find x2 using the alternative
\mathbf{R}if b>0x1=-b-sqrt(discriminant);compare with<br>results from part (a)
    x2=c/x1;
鬊
% if b negative
% -b and -sqrt(discriminant) have opposite sign
% -b and sqrt(discriminant) have the same sign
                                                      >> b=1.23456*10^6; c=9.87654*10^8;
% thus we find x2 using the given formula
                                                      \gg [x1.x2]=mvRoots(b.c)
% and find x1 using the alternative
                                                      x1 =\overline{\mathbf{r}}-2.4687e+06else
    x2=-b+sqrt(discriminant);
                                                      x2 =x1=c/x2;-400.0673end
                                                      >> b=-2.46864*10^-2; c=1.35753*10^-8;
% save the roots in the vector x
                                                      >> [x1, x2]=myRoots(b,c)
x=[x1 x2];x1 =2.7496e-07
                                                      x2 =0.0494
```
 $5.$  Text Exercise  $6$  on page  $24.$ 

(a) 
$$
P_4(x) = \frac{1}{3}(x_0) + \frac{1}{3}(x_0)(x-x_0) + \frac{1}{\alpha} \frac{1}{3}x_0(x_0)(x-x_0)^{\alpha}
$$
  
\t $+ \frac{1}{6} \frac{1}{3}x_0(x_0)(x-x_0)^{\beta} + \frac{1}{\alpha+1} \frac{1}{3}x_0(x_0)(x-x_0)^{\alpha}$   
\t $\Rightarrow \frac{1}{3}(x) = x^{-\alpha}$  and  $x_0 = 1$   
\t $\frac{1}{3}(x) = -\alpha x^{-\alpha}$ ,  $\frac{1}{3}x_0 = 6x^{-\alpha}$ ,  $\frac{1}{3}x_0 = -\alpha + \frac{1}{3}x^{-\beta}$ ,  $\frac{1}{3}x_0 = 1$   
\t $\frac{1}{3}(x) = -\alpha x^{-\beta}$ ,  $\frac{1}{3}x_0 = 6x^{-\alpha}$ ,  $\frac{1}{3}x_0 = -\alpha + \frac{1}{3}x^{-\beta}$ ,  $\frac{1}{3}x_0 = 1$   
\t $\frac{1}{3}(x) = 1$ ,  $\frac{1}{3}(x) = -\alpha$ ,  $\frac{1}{3}(x) = 6$ ,  $\frac{1}{3}(x) = -\alpha + \frac{1}{3}x^{-\beta}$   
\tSubstituting them into the formula for  $P_4(x)$  yields  
\t $\frac{1}{P_4(x)} = 1 - \alpha(x-1) + \beta(x-1)^{\alpha} - \frac{1}{4}(x-1)^{\beta} + \beta(x-1)^{\alpha}$ 

(b) 
$$
\int_{4}^{3} (0, \{y\}) = 1 - \lambda(0, \{-1\} + 3(0, \{-1\}^{2} - 4(0, \{-1\}^{3} + 5(0, \{-1\}^{4})))
$$
  
\n
$$
= 1 - \lambda(1, \{-1\} + 3(1, \{-1\}^{2} - 4(1, \{-1\}^{3} + 5(1, \{-1\}^{4})))
$$
  
\n
$$
= 0.8 \lambda 65
$$
  
\n
$$
\frac{1}{\lambda}
$$

(C) By the Lagrange's form of the remainder, the error  
\nbound is given by 
$$
\frac{6|x-1|^5}{c^7}
$$
. To maximize error, we  
\nminimize the denominator by setting  $c = 0.9$ . Thus,  
\nfor  $x = 0.9$ , the error is bounded by  $1.25445 \times 10^{-4}$ ,  
\nand for  $x = 1.1$ , the error bound remains the same.  
\nWe expect the approximation to be better for  $x > 1$   
\nbecause the derivatives increase greatly as  $x \rightarrow 0$ .

(d) Actual error for 
$$
x = 0.9
$$
: 1.234567?01 - 1.2345  
= 6.7?01 x 10<sup>-5</sup> smaller than  
< 1.25445 x 10<sup>-4</sup> the error bound

Actual error for 
$$
x = 1
$$
,  $1 : 0.8265 - 0.82644628$   
= 5.372 x 10<sup>-5</sup> smaller than  
< 1.25445 x 10<sup>-4</sup> the error bound